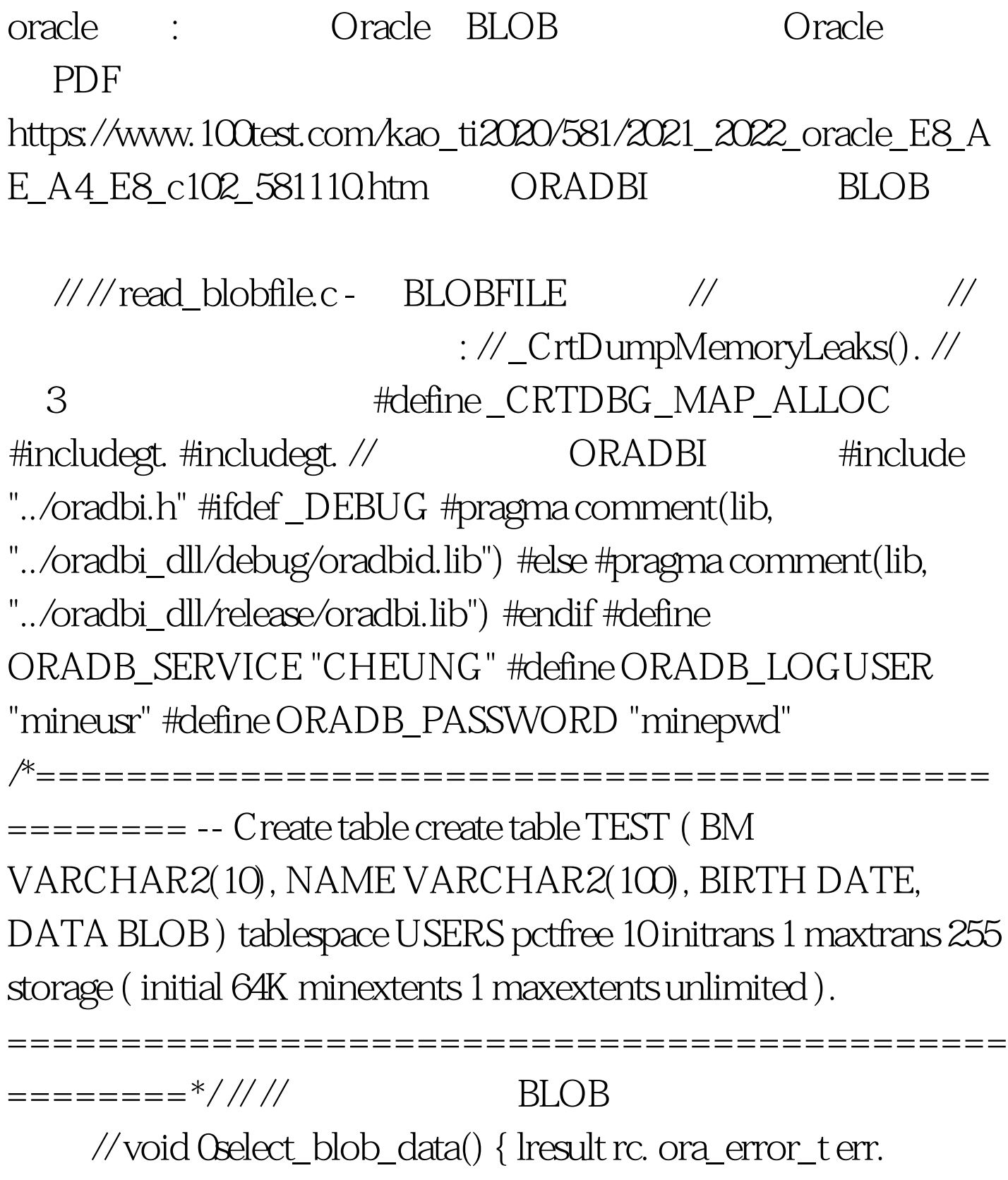

ora\_connection con =  $0$  ora\_sqlstmt stmt =  $0$  ora\_rowset rs =  $0$ .

ora\_column col. ora\_datetime odt. char \*psz. char buf[30]. char

\*\*pp\_fnames =  $0$  ushort num\_files =  $0$  ushort ui. //  $\lvert$  rc =

ORA\_connection\_create( amp.err). assert(rc==ORC\_SUCCESS).

// SQL, : where rownumamp.stmt, con, "0select BM,NAME,BIRTH,DATA from TEST where rownumamp.err ).  $\text{assert}(\text{rc} = \text{ORC\_SUCCESS}).$  //  $\text{rc} =$ ORA\_sqlstmt\_0select(stmt, MOD\_DEFAULT, amp.err). assert(rc==ORC\_SUCCESS). printf("n BM NAME BIRTH DATAn------------------------------------------------------n"). while  $(ORA\_rowset\_next(rs))$  {  $//BM col =$ ORA\_rowset\_get\_column\_by\_index(rs, 1, amp.psz, amp.err). assert(ORA\_column\_not\_null(col)). ORA\_column\_as\_string(col, amp.err). printf(" %s ", psz). // BIRTH col = ORA\_rowset\_get\_column\_by\_index(rs, 3, amp.odt, amp.err). printf(" %s ", buf). // DATA col = ORA\_rowset\_get\_column\_by\_index(rs, 4, amp.pp\_fnames,  $a$ mp.err).  $a$ ssert(rc==ORC\_SUCCESS). for(ui=0. ui&lt.num\_files. ui ){ printf("n%s", pp\_fnames[ui]). } ORA\_string\_list\_free(pp\_fnames, num\_files). printf("n"). } // ORA\_rowset\_free (rs). ORA\_sqlstmt\_free(stmt).  $ORA\_connection\_free(con).$   $\}/\!//\!/$   $\qquad\qquad\!/$  int main(int argc, char\* argv[]) { 0select\_blob\_data(). \_CrtDumpMemoryLeaks().  $return  $Q$$ oracle/ and  $100T$ est  $100T$ est  $100T$ est  $100T$ 

## www.100test.com